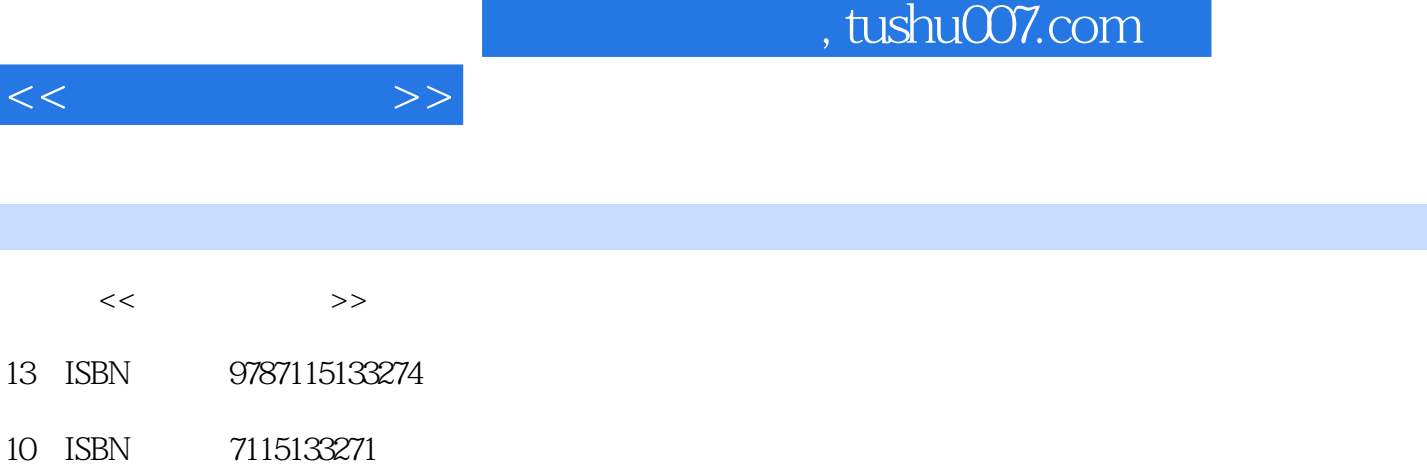

出版时间:2005-4

PDF

## 更多资源请访问:http://www.tushu007.com

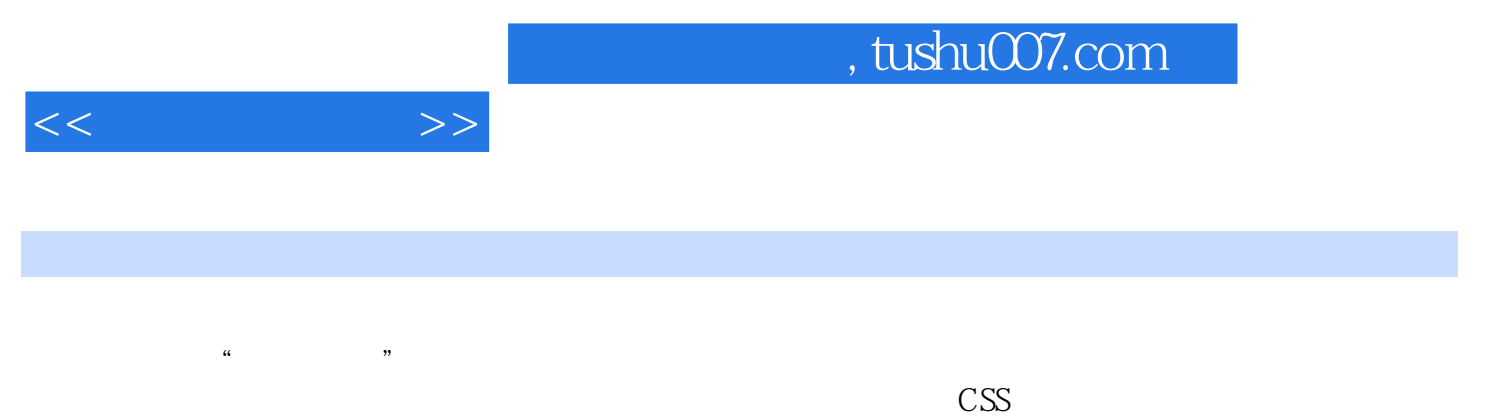

Fireworks MX Flash MX

Dreamweaver MX FrontPage 2003 **State State State State State State State State State State State State State State State State State State State State State State State State State State State State State State State State** 

HTML Fireworks MX Flash MX

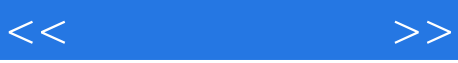

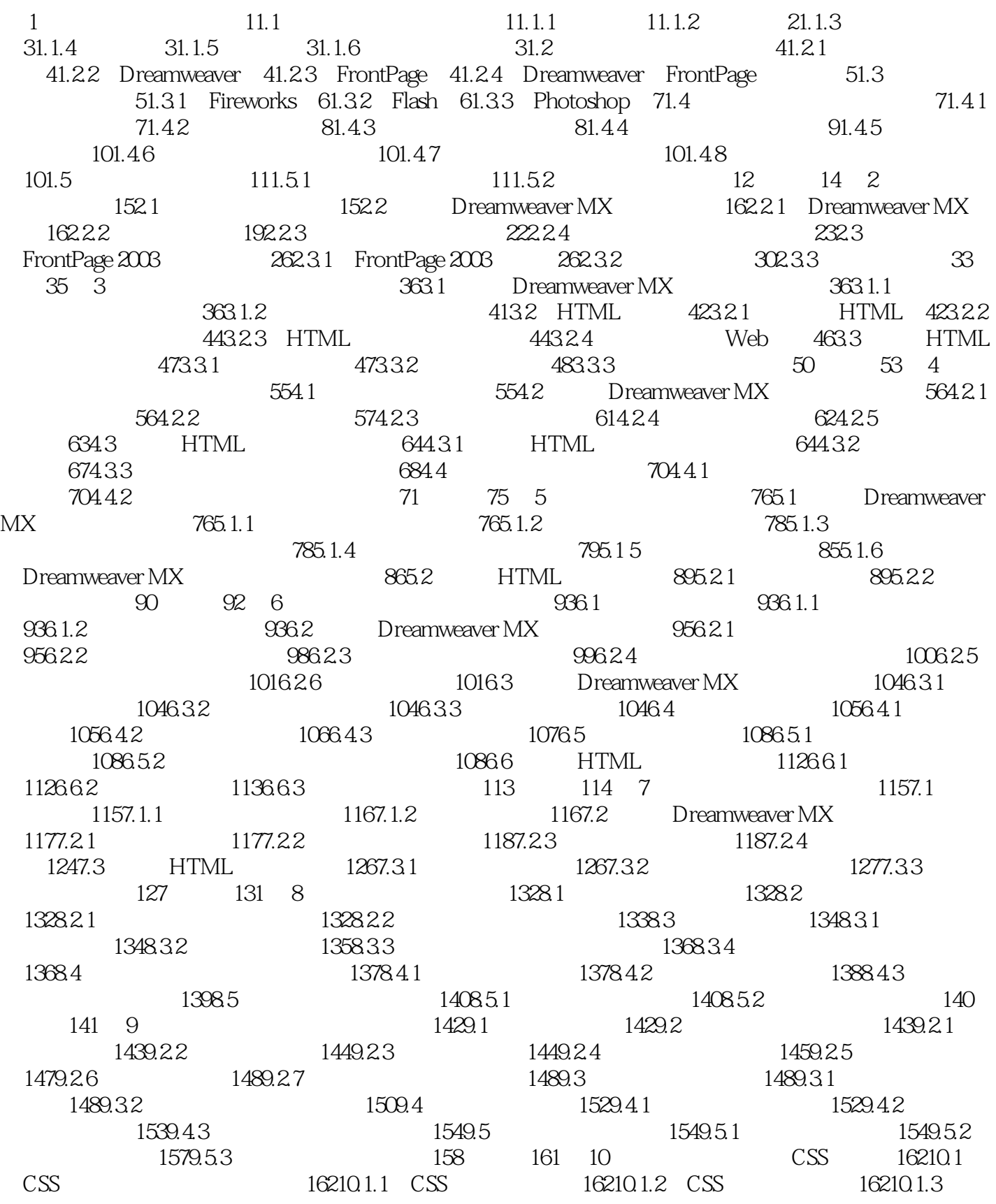

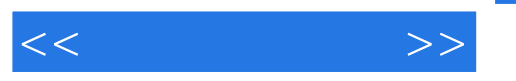

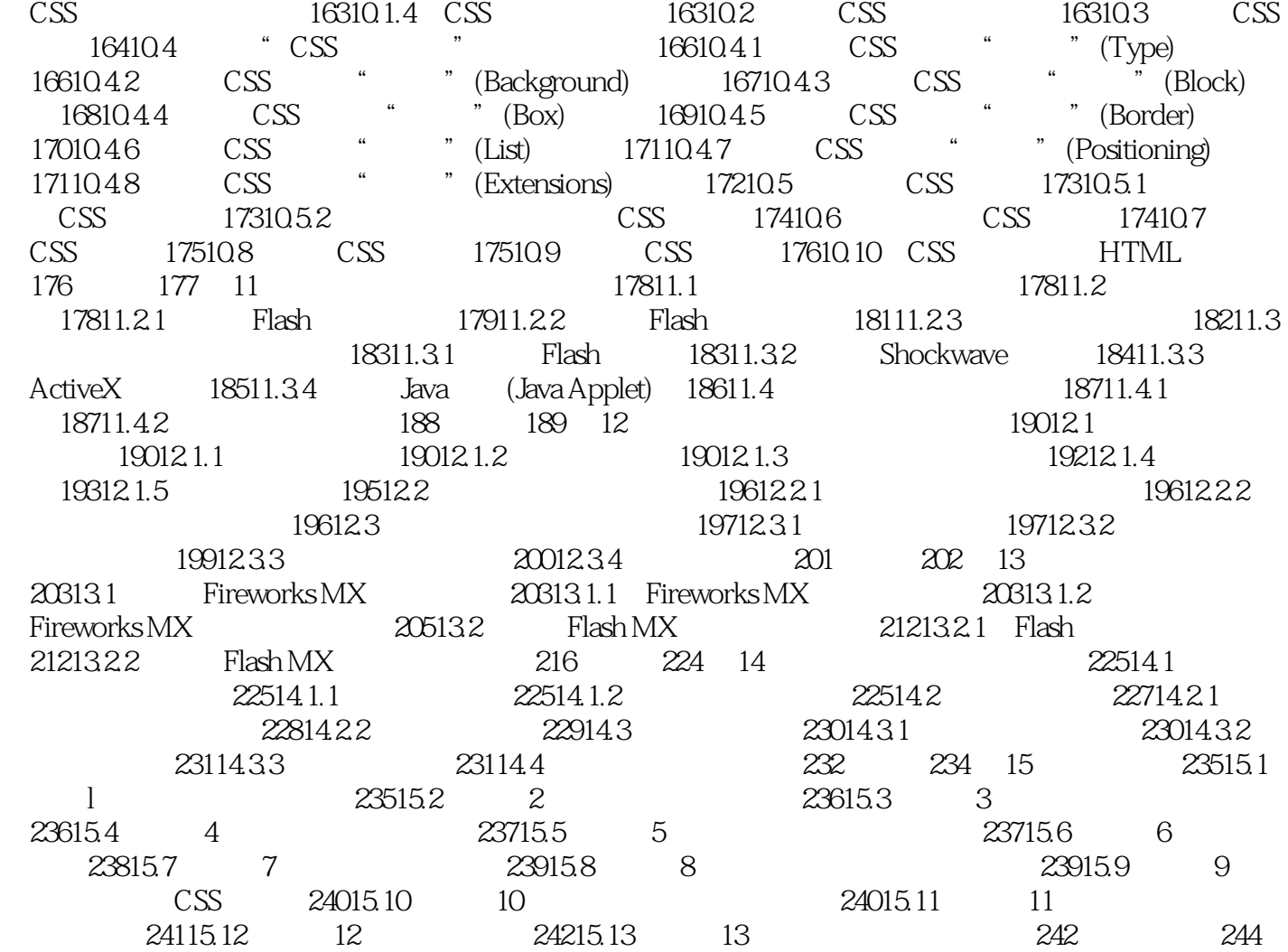

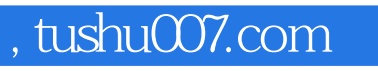

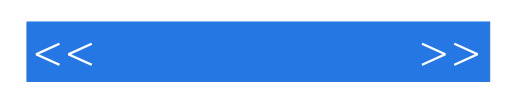

本站所提供下载的PDF图书仅提供预览和简介,请支持正版图书。

更多资源请访问:http://www.tushu007.com